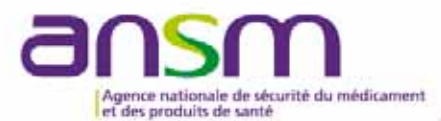

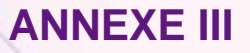

## **Base de donnéespublique des médicaments**

**Modalités de signalement des erreurs par les industriels** 

13 janvier 2014

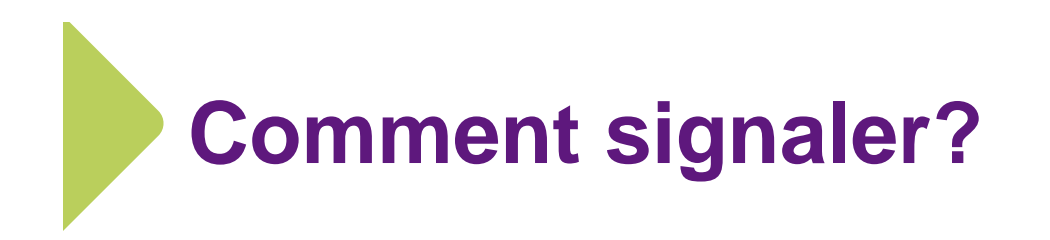

♦ Un seul interlocuteur : contact-bdpm@ansm.sante.fr

 $\blacklozenge$ Accessible depuis la page d'accueil de la base de données

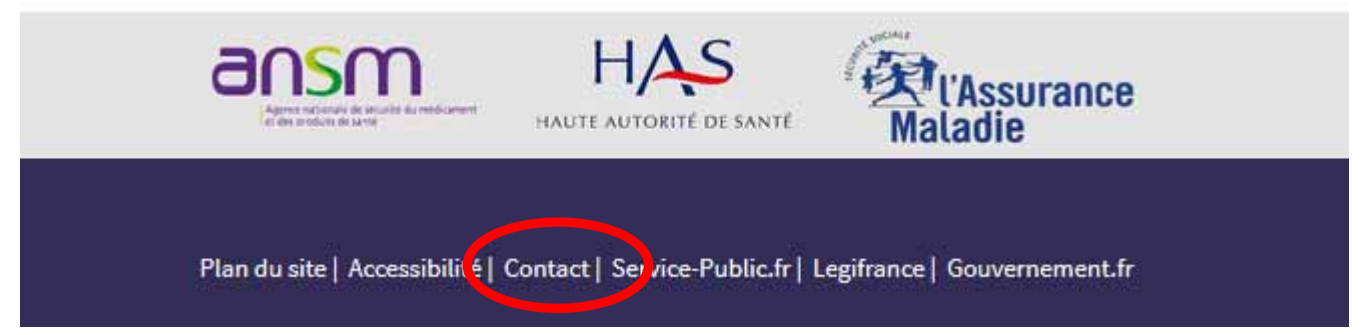

 $\blacklozenge$  Joindre, si possible, les pièces justificatives (notification – avis de CT – JORF)

## **Modalités de traitement des signalements**

**contact-bdpm@ansm.sante.fr transfertSelon le champ de compétence**

## **ANSM Assurance maladieHAS**

**Prise en compte de l'erreur par l'institution responsable Si nécessaire, modification des données lors de la prochaine mise à jour\* Réponse transmise à contact-bdpm@ansm.sante.fr**

**Retour vers l'industriel ayant signalé l'erreur**

**\* Mise à jour mensuelle de la base de données**